Book information is available in the following places within Student Self-Service.

- 1. Look Up Classes
  - a) From Registration Tools channel on Academic Services tab

| F | Registration Tools (Fall 2010 Only)                                                           |
|---|-----------------------------------------------------------------------------------------------|
|   | <ul> <li>Registration Status</li> <li>Look Up Classes</li> <li>Add or Drop Classes</li> </ul> |

b) Direct link from Self-Service Banner menu

| Back to<br>Academic Services Tab                                                                                                    | E-mail Calendar Logout Hd   |
|----------------------------------------------------------------------------------------------------|-----------------------------|
| Personal Information Student Financial Aid                                                                                                    |                             |
| search Go                                                                                                    | RETURN TO MENU SITE MAP HEL |
| Registration                                                                                                    |                             |
|                                                                                                    |                             |
| Select Term                                                                                                    |                             |
|                                                                                                    |                             |
| Add or Drop Classes                                                                                                    |                             |
| Add or Drop Classes<br>Look Up Classes                                                                                                    |                             |
| Add or Drop Classes<br>Look Up Classes<br>Week at a Glance                                                                                                    |                             |
| Add or Drop Classes<br>Look Up Classes<br>Week at a Glance<br>Student Detail Schedule                                                                                      |                             |
| Add or Drop Classes<br>Look Up Classes<br>Week at a Glance<br>Student Detail Schedule<br>Registration Status                                                               |                             |
| Select Term<br>Add or Drop Classes<br>Look up Classes<br>Week at a Glance<br>Student Detail Schedule<br>Registration Status<br>Active Registration<br>Registration History |                             |

#### Choose Term and Submit.

| Back to<br>Academic Services Tab           | E-mail Calendar   Logout H               |
|--------------------------------------------|------------------------------------------|
| Personal Information Student Financial Aid |                                          |
| earch                                      | RETURN TO MENU SITE MAP HE               |
| Select Term or Date Range                  | 10238021 Paul Te<br>Jul 20, 2010 03:21 p |

Enter course search criteria and click on Class Search.

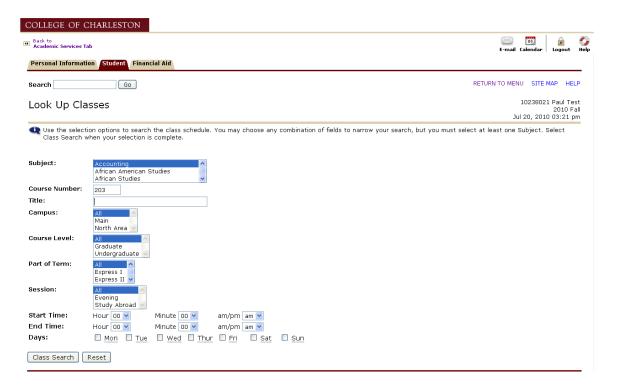

#### Click on CRN.

| Back to<br>Acader | nic Servi                                                                            | ces Tab                                                             |                                                             |                                            |                                 |                                                                                        |                                                                                                    |                                                              |                                                                                                    |                                                    |                                           |                                                                                                    | E-ma                                                                                                    | os<br>ail Calendar                                                                                        | 🔒 🧃                                |
|-------------------|--------------------------------------------------------------------------------------|---------------------------------------------------------------------|-------------------------------------------------------------|--------------------------------------------|---------------------------------|----------------------------------------------------------------------------------------|----------------------------------------------------------------------------------------------------|--------------------------------------------------------------|----------------------------------------------------------------------------------------------------|----------------------------------------------------|-------------------------------------------|----------------------------------------------------------------------------------------------------|----------------------------------------------------------------------------------------------------|----------------------------------------------------------------------------------------------------|------------------------------------|
| Persor            | nal Infor                                                                            | rmation                                                             | Stu                                                         | lent                                       | Finan                           | cial Aid                                                                               |                                                                                                    |                                                              |                                                                                                    |                                                    |                                           |                                                                                                    |                                                                                                    |                                                                                                    |                                    |
| Search            | 1                                                                                    |                                                                     |                                                             | G                                          | 0                               |                                                                                        |                                                                                                    |                                                              |                                                                                                    |                                                    |                                           |                                                                                                    | RETURN TO                                                                                                    | MENU SITE                                                                                                 | MAP HEL                            |
| Look              | Up                                                                                   | Clas                                                                | ses                                                         |                                            |                                 |                                                                                        |                                                                                                    |                                                              |                                                                                                    |                                                    |                                           |                                                                                                    |                                                                                                    | 102380;<br>Jul 20, 20:                                                                                    | 21 Paul Te<br>2010 F<br>10 03:22 p |
| 🔍 Se              | lect the                                                                             | e box in                                                            | front                                                       | of th                                      | e CRN                           | (C iden                                                                                | tifies a closed class) ar                                                                                                    | nd choi                                                      | ose Register or Add to V                                                                                                    | /orksh                                             | neet.                                     |                                                                                                    |                                                                                                    |                                                                                                    |                                    |
|                   |                                                                                      |                                                                     |                                                             |                                            |                                 |                                                                                        |                                                                                                    |                                                              |                                                                                                    |                                                    |                                           |                                                                                                    |                                                                                                    |                                                                                                    |                                    |
|                   |                                                                                      |                                                                     |                                                             |                                            |                                 |                                                                                        |                                                                                                    |                                                              |                                                                                                    |                                                    |                                           |                                                                                                    |                                                                                                    |                                                                                                    |                                    |
|                   | ns Foul                                                                              | nd                                                                  |                                                             |                                            |                                 |                                                                                        |                                                                                                    |                                                              |                                                                                                    |                                                    |                                           |                                                                                                    |                                                                                                    |                                                                                                    |                                    |
| Accou             | nting                                                                                |                                                                     |                                                             |                                            |                                 |                                                                                        |                                                                                                    |                                                              |                                                                                                    |                                                    |                                           |                                                                                                    |                                                                                                    |                                                                                                    |                                    |
| Accou<br>Select   | nting<br>CRN                                                                         | Subj                                                                |                                                             | *******                                    |                                 | Cred                                                                                   |                                                                                                    |                                                              | Time                                                                                                    |                                                    |                                           | Instructor                                                                                                    |                                                                                                    |                                                                                                    | Attribut                           |
| Accou<br>Belect   | nting<br><u>CRN</u><br>10004                                                         | Subj<br>ACCT                                                        | 203                                                         | 1                                          | М                               | 3.000                                                                                  | Financial Accounting                                                                                                    | MWF                                                          | 09:00 am-09:50 am                                                                                                    | 35                                                 | 0                                         | Cecelia M. Fewox (P)                                                                                                    | 08/24-12/15                                                                                                    | BCTR 214                                                                                                  | Attribut                           |
| Accou<br>Belect   | nting<br><u>CRN</u><br>10004<br>10013                                                | Subj<br>ACCT<br>ACCT                                                | 203<br>203                                                  | 1<br>10                                    | M<br>M                          | 3.000<br>3.000                                                                         | Financial Accounting<br>Financial Accounting                                                                                                    | MWF<br>MW                                                    | 09:00 am-09:50 am<br>06:00 pm-07:15 pm                                                                                                    | 35<br>35                                           | 0<br>0                                    | Cecelia M. Fewox (P)<br>William R. Koprowski (P)                                                                                                    | 08/24-12/15<br>08/24-12/15                                                                                           | BCTR 214<br>BCTR 214                                                                                      | Attribut                           |
| Accou<br>Belect   | nting<br>CRN<br>10004<br>10013<br>10005                                              | Subj<br>ACCT<br>ACCT<br>ACCT                                        | 203<br>203<br>203                                           | 1<br>10<br>2                               | M<br>M<br>M                     | 3.000<br>3.000<br>3.000                                                                | Financial Accounting<br>Financial Accounting<br>Financial Accounting                                                                                                 | MWF<br>MW<br>MWF                                             | 09:00 am-09:50 am<br>06:00 pm-07:15 pm<br>10:00 am-10:50 am                                                                                     | 35<br>35<br>35                                     | 0<br>0<br>0                               | Cecelia M. Fewox (P)<br>William R. Koprowski (P)<br>Cecelia M. Fewox (P)                                                                                                    | 08/24-12/15<br>08/24-12/15<br>08/24-12/15                                                                            | BCTR 214<br>BCTR 214<br>BCTR 214                                                                          | Attribut                           |
| Accou<br>Belect   | nting<br><u>CRN</u><br>10004<br>10013<br>10005<br>10006                              | Subj<br>ACCT<br>ACCT<br>ACCT<br>ACCT                                | 203<br>203<br>203<br>203                                    | 1<br>10<br>2<br>3                          | M<br>M<br>M<br>M                | 3.000<br>3.000<br>3.000<br>3.000                                                       | Financial Accounting<br>Financial Accounting<br>Financial Accounting<br>Financial Accounting                                                                         | MWF<br>MW<br>MWF<br>MWF                                      | 09:00 am-09:50 am<br>06:00 pm-07:15 pm<br>10:00 am-10:50 am<br>11:00 am-11:50 am                                                                | 35<br>35<br>35<br>35                               | 0<br>0<br>0<br>0                          | Cecelia M. Fewox (P)<br>William R. Koprowski (P)<br>Cecelia M. Fewox (P)<br>Cecelia M. Fewox (P)                                                                                                    | 08/24-12/15<br>08/24-12/15<br>08/24-12/15<br>08/24-12/15                                                             | BCTR 214<br>BCTR 214<br>BCTR 214<br>BCTR 214                                                              | Attribut                           |
| Accou<br>Select   | nting<br><u>CRN</u><br>10004<br>10013<br>10005<br>10006<br>10007                     | Subj<br>ACCT<br>ACCT<br>ACCT<br>ACCT<br>ACCT                        | 203<br>203<br>203<br>203<br>203<br>203                      | 1<br>10<br>2<br>3<br>4                     | M<br>M<br>M<br>M                | 3.000<br>3.000<br>3.000<br>3.000<br>3.000                                              | Financial Accounting<br>Financial Accounting<br>Financial Accounting<br>Financial Accounting<br>Financial Accounting                                                 | MWF<br>MW<br>MWF<br>MWF                                      | 09:00 am-09:50 am<br>06:00 pm-07:15 pm<br>10:00 am-10:50 am<br>11:00 am-11:50 am<br>01:00 pm-01:50 pm                                           | 35<br>35<br>35<br>35<br>35                         | 0<br>0<br>0<br>0                          | Cecelia M. Fewox (P)<br>William R. Koprowski (P)<br>Cecelia M. Fewox (P)<br>Cecelia M. Fewox (P)<br>Cecelia M. Fewox (P)                                                                              | 08/24-12/15<br>08/24-12/15<br>08/24-12/15<br>08/24-12/15<br>08/24-12/15                                              | BCTR 214<br>BCTR 214<br>BCTR 214<br>BCTR 214<br>BCTR 214                                                  | Attribut                           |
| Accou<br>Select   | nting<br>CRN<br>10004<br>10013<br>10005<br>10006<br>10007<br>10008                   | Subj<br>ACCT<br>ACCT<br>ACCT<br>ACCT<br>ACCT<br>ACCT                | 203<br>203<br>203<br>203<br>203<br>203<br>203               | 1<br>10<br>2<br>3<br>4<br>5                | M<br>M<br>M<br>M<br>M           | 3.000<br>3.000<br>3.000<br>3.000<br>3.000<br>3.000<br>3.000                            | Financial Accounting<br>Financial Accounting<br>Financial Accounting<br>Financial Accounting<br>Financial Accounting<br>Financial Accounting                         | MWF<br>MW<br>MWF<br>MWF<br>TR                                | 09:00 am-09:50 am<br>06:00 pm-07:15 pm<br>10:00 am-10:50 am<br>11:00 am-11:50 am<br>01:00 pm-01:50 pm<br>10:50 am-12:05 pm                      | 35<br>35<br>35<br>35<br>35<br>35                   | 0<br>0<br>0<br>0<br>0                     | Cecelia M. Fewox (P)<br>William R. Koprowski (P)<br>Cecelia M. Fewox (P)<br>Cecelia M. Fewox (P)<br>Cecelia M. Fewox (P)<br>Roger B. Daniels (P)                                                      | 08/24-12/15<br>08/24-12/15<br>08/24-12/15<br>08/24-12/15<br>08/24-12/15<br>08/24-12/15                               | BCTR 214<br>BCTR 214<br>BCTR 214<br>BCTR 214<br>BCTR 214<br>BCTR 214                                      | Attribut                           |
| Accou<br>Belect   | nting<br>CRN<br>10004<br>10013<br>10005<br>10006<br>10007<br>10008<br>10009          | Subj<br>ACCT<br>ACCT<br>ACCT<br>ACCT<br>ACCT<br>ACCT<br>ACCT        | 203<br>203<br>203<br>203<br>203<br>203<br>203<br>203        | 1<br>10<br>2<br>3<br>4<br>5<br>6           | M<br>M<br>M<br>M<br>M<br>M      | 3.000<br>3.000<br>3.000<br>3.000<br>3.000<br>3.000<br>3.000                            | Financial Accounting<br>Financial Accounting<br>Financial Accounting<br>Financial Accounting<br>Financial Accounting<br>Financial Accounting<br>Financial Accounting | MWF<br>MW<br>MWF<br>MWF<br>TR<br>MW                          | 09:00 am-09:50 am<br>06:00 pm-07:15 pm<br>10:00 am-10:50 am<br>11:00 pm-01:50 pm<br>01:00 pm-01:50 pm<br>10:50 am-12:05 pm<br>02:00 pm-03:15 pm | 35<br>35<br>35<br>35<br>35<br>35<br>35<br>35       | 0<br>0<br>0<br>0<br>0<br>0                | Cecelia M. Fewox (P)<br>William R. Koprowski (P)<br>Cecelia M. Fewox (P)<br>Cecelia M. Fewox (P)<br>Cecelia M. Fewox (P)<br>Roger B. Daniels (P)<br>Jennifer A. Burbage (P)                           | 08/24-12/15<br>08/24-12/15<br>08/24-12/15<br>08/24-12/15<br>08/24-12/15<br>08/24-12/15<br>08/24-12/15                | BCTR 214<br>BCTR 214<br>BCTR 214<br>BCTR 214<br>BCTR 214<br>BCTR 214<br>BCTR 216<br>BCTR 214              | Attribut                           |
| Accou<br>Select   | nting<br>CRN<br>10004<br>10013<br>10005<br>10006<br>10007<br>10008<br>10009<br>10010 | Subj<br>ACCT<br>ACCT<br>ACCT<br>ACCT<br>ACCT<br>ACCT<br>ACCT<br>ACC | 203<br>203<br>203<br>203<br>203<br>203<br>203<br>203<br>203 | 1<br>10<br>2<br>3<br>4<br>5<br>6<br>7      | M<br>M<br>M<br>M<br>M<br>M<br>M | 3.000<br>3.000<br>3.000<br>3.000<br>3.000<br>3.000<br>3.000<br>3.000                   | Financial Accounting<br>Financial Accounting<br>Financial Accounting<br>Financial Accounting<br>Financial Accounting<br>Financial Accounting<br>Financial Accounting | MWF<br>MWF<br>MWF<br>MWF<br>TR<br>MW<br>TR                   | 09:00 am-09:50 am<br>06:00 pm-07:15 pm<br>10:00 am-10:50 am<br>11:00 pm-01:50 pm<br>10:50 am-12:05 pm<br>02:00 pm-03:15 pm<br>08:00 am-09:15 am | 35<br>35<br>35<br>35<br>35<br>35<br>35<br>40       | 0<br>0<br>0<br>0<br>0<br>0<br>0<br>0      | Cecelia M. Fewox (P)<br>William R. Koprowski (P)<br>Cecelia M. Fewox (P)<br>Cecelia M. Fewox (P)<br>Cecelia M. Fewox (P)<br>Roger B. Daniels (P)<br>Jennifer A. Burbage (P)<br>Sharon S. Williams (P) | 08/24-12/15<br>08/24-12/15<br>08/24-12/15<br>08/24-12/15<br>08/24-12/15<br>08/24-12/15<br>08/24-12/15<br>08/24-12/15 | BCTR 214<br>BCTR 214<br>BCTR 214<br>BCTR 214<br>BCTR 214<br>BCTR 214<br>BCTR 216<br>BCTR 214<br>TCFE T315 | Attribut                           |
|                   | nting<br>CRN<br>10004<br>10013<br>10005<br>10006<br>10007<br>10008<br>10009          | Subj<br>ACCT<br>ACCT<br>ACCT<br>ACCT<br>ACCT<br>ACCT<br>ACCT<br>ACC | 203<br>203<br>203<br>203<br>203<br>203<br>203<br>203<br>203 | 1<br>10<br>2<br>3<br>4<br>5<br>6<br>7<br>8 | M<br>M<br>M<br>M<br>M<br>M<br>M | 3.000<br>3.000<br>3.000<br>3.000<br>3.000<br>3.000<br>3.000<br>3.000<br>3.000<br>3.000 | Financial Accounting<br>Financial Accounting<br>Financial Accounting<br>Financial Accounting<br>Financial Accounting<br>Financial Accounting<br>Financial Accounting | MWF<br>MWF<br>MWF<br>MWF<br>TR<br>MW<br>TR<br>MW<br>TR<br>MW | 09:00 am-09:50 am<br>06:00 pm-07:15 pm<br>10:00 am-10:50 am<br>11:00 pm-01:50 pm<br>01:00 pm-01:50 pm<br>10:50 am-12:05 pm<br>02:00 pm-03:15 pm | 35<br>35<br>35<br>35<br>35<br>35<br>35<br>40<br>35 | 0<br>0<br>0<br>0<br>0<br>0<br>0<br>0<br>0 | Cecelia M. Fewox (P)<br>William R. Koprowski (P)<br>Cecelia M. Fewox (P)<br>Cecelia M. Fewox (P)<br>Cecelia M. Fewox (P)<br>Roger B. Daniels (P)<br>Jennifer A. Burbage (P)                           | 08/24-12/15<br>08/24-12/15<br>08/24-12/15<br>08/24-12/15<br>08/24-12/15<br>08/24-12/15<br>08/24-12/15                | BCTR 214<br>BCTR 214<br>BCTR 214<br>BCTR 214<br>BCTR 214<br>BCTR 214<br>BCTR 216<br>BCTR 214              | Attribut                           |

# Click on Look up book information.

| COLLEGE OF CHARLESTON                                                                                          |                               |                                     |                          |
|----------------------------------------------------------------------------------------------------|-------------------------------|-------------------------------------|--------------------------|
| Back to     Academic Services Tab                                                                              |                               |                                     | 🖂 🐻 🔓 🦿                  |
| Search Go                                                                                                    |                               |                                     | SITE MAP HELF            |
| Class Schedule Listing                                                                                         |                               |                                     | 2010 Fal<br>Jul 20, 2010 |
| Sections Found                                                                                                 |                               |                                     |                          |
| Financial Accounting - 10004 - ACCT 203                                                                        | - 1                           |                                     |                          |
| Associated Term: 2010 Fall<br>Registration Dates: Feb 25, 2010 to Aug 30,<br>Instructors: Cecelia M. Fewox (P) | 2010                          |                                     |                          |
| Main Campus<br>Lecture Schedule Type<br>3.000 Credits                                                          |                               |                                     |                          |
| Look up book information                                                                                       |                               |                                     |                          |
| View Catalog Entry                                                                                             |                               |                                     |                          |
| Scheduled Meeting Times                                                                                        |                               |                                     |                          |
| Type Time Days Where                                                                                           | Date Range                    | Schedule Type Instructors           |                          |
| Class 9:00 am - 9:50 am MWF BEATTY CENT                                                                        | =κ 214 Aug 24, 2010 - Dec 15, | 2010 Lecture Cecelia M. Fewox (P) 🞯 |                          |
| Return to Previous                                                                                             | New Search                    |                                     |                          |

#### Results:

| COLLEGE<br>CHARLEST                       | of<br>ON                                                         | Guest User<br>Sian In / Create Account                   | '백발 6 Items<br>Subtotal \$248.20<br><u>Checkout</u>                                                                        |
|-------------------------------------------|------------------------------------------------------------------|----------------------------------------------------------|----------------------------------------------------------------------------------------------------|
| me Textbooks Fac<br>ook Search > Your Cus | ulty Apparel → Gifts → Supplies & Bag<br>tomized Textbook List   | s 🗸 Technology Student Offers                            |                                                                                                    |
| or just this                              | Your Course Materials                                            |                                                          | Help with Textbooks                                                                                                    |
| in on the pro-                            | FALL 2010 + ACCT + 203 + 1                                       |                                                          | Textbook Prices<br>Subject to Change                                                                                       |
|                                           | <u>FUND.OF FIN.ACCTW/HOME DEPOT</u><br><u>Report</u><br>Phillips | REQUIRED PACKAGE                                         | Textbook publishers<br>periodically change their<br>prices.We update our<br>textbook pricing<br>information, as needed, to |
|                                           | Edition:3RD 11<br>Publisher:MCG<br>ISBN: 9780077344931           | ○ Hew \$209.35 Used if \$157.00                          | ensure that we have the<br>most accurate pricing<br>possible. If there is a price<br>change on a book you                  |
|                                           | FUND.OF FIN.ACCTSTUD.GDE.<br>PHILLIPS                            | RECOMMENDED                                              | ordered, you will be<br>charged accordingly. The<br>invoice that accompanies                                               |
|                                           | Edition: 3RD 11<br>Publisher:MCG                                 | ✓ Select this Item ○ New \$60.65                         | your textbooks will reflect<br>any pricing changes.                                                                        |
| leet, study, and rainstorm online.        | ISBN: 9780077269692                                              | € Used if \$45.50 available                              | Used Books<br>Buy Used and save 25%!<br>Ordering early helps you                                                           |
| et Free 2<br>VebEx Beta                   | ACCOUNTING I SPARKCHART<br>375729                                | BOOKSTORE<br>RECOMMENDED                                 | get the Used Books you<br>want. If you request a<br>Used Book and one is not                                               |
| TRICE                                     | Edition:N/A<br>Publisher:XX SUPPLY<br>ISBN: 281844000249         | <ul> <li>Select this item</li> <li>New \$4.95</li> </ul> | available, we can process<br>your order with a new<br>textbook.                                                            |
|                                           | Select Re                                                        | quired Only 🗸 Select All Textbooks                       | Required,<br>Recommended, Buy<br>Text Alone, or                                                                            |
|                                           | Change Courses                                                   | Clear Course List Add to Cart                            | Bookstore<br>Recommendations<br>• Required books are<br>those identified by the                                            |
|                                           |                                                                  |                                                          | instructor as necessary<br>to successfully complete<br>the course.<br>• Recommended books are                              |
|                                           |                                                                  |                                                          | those identified by the<br>instructor as relevant,<br>yet optional, for the                                                |

2. Concise Student Schedule (located on Student tab of Self-Service Banner)

| iei Back to<br>Academic Services Tab       | 🖂 🔯<br>E-mail Calendar   Lggout Hd |
|--------------------------------------------|------------------------------------|
| Personal Information Student Financial Aid |                                    |
| Search Go                                  | RETURN TO MENU SITE MAP HEL        |
| Registration                               |                                    |
| Select Term                                |                                    |
| Add or Drop Classes                        |                                    |
| Look Up Classes                            |                                    |
| Week at a Glance                           |                                    |
|                                            |                                    |
| Student Detail Schedule                    |                                    |
| Registration Status                        |                                    |
|                                            |                                    |

Choose Registration Term, if prompted, and Submit.

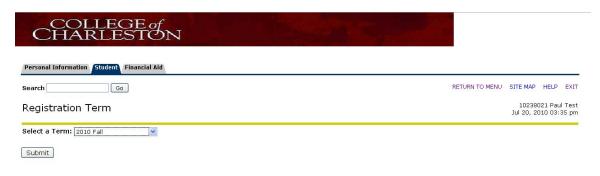

## Click on **Reserve/Order Books**.

| Personal Informatio                               | n Student Financial Aid                                                                         |                                 |               |         |                  |                 |          |                        |                                       |                                             |
|---------------------------------------------------|-------------------------------------------------------------------------------------------------|---------------------------------|---------------|---------|------------------|-----------------|----------|------------------------|---------------------------------------|---------------------------------------------|
| Search                                            | Go                                                                                              |                                 |               |         |                  |                 |          | F                      | RETURN TO MENU SITE MAR               | HELP EXIT                                   |
| Concise Stud                                      | dent Schedule                                                                                   |                                 |               |         |                  |                 |          |                        | 1000                                  | 8021 Paul Test<br>2010 Fal<br>2010 03:36 pm |
| 🔍 This page lists 1                               | the classes for which you are r                                                                 | egistered for the               | e term. All c | f the c | detail informati | on about the o  | class is | included.              |                                       |                                             |
| Name:<br>Classification:                          | Paul Test<br>Freshman                                                                           |                                 |               |         |                  |                 |          |                        | est Drive<br>eston, South Carolina 29 | 9401                                        |
| .evel:<br>College:<br>Major and Departn<br>Minor: | Undergraduate<br>School of Science<br>Computer Science<br>School of Science<br>Computer Science | e, Computer Sc<br>, Mathematics | ience         |         |                  |                 |          |                        |                                       |                                             |
| CRN Course                                        | Title                                                                                           | Campus                          | Credite       | Leve    | l Start Date     | End Date        | Days     | Time                   | Location                              | Instructo                                   |
| 10773 COMM 104<br>2                               | Public Speaking                                                                                 | Main                            | 3.000         | U       | Aug 24,<br>2010  | Dec 15,<br>2010 | MWF      | 11:00 am - 11:50<br>am | MAYBANK HALL 110                      | Bergstrom                                   |
| 11019 ENGL 110 1                                  | Introduction to Academic<br>Writing                                                             | Main                            | 4.000         | U       | Aug 24,<br>2010  | Dec 15,<br>2010 | MWF      | 8:00 am - 8:50 am      | MAYBANK HALL 104                      | Holmes                                      |
|                                                   |                                                                                                 |                                 |               |         | Aug 24,<br>2010  | Dec 15,<br>2010 | М        | 9:00 am - 9:50 am      | MAYBANK HALL 104                      | Holmes                                      |
|                                                   | Old English Language                                                                            | Main                            | 3.000         | G       | Aug 24,<br>2010  | Dec 15,<br>2010 | MW       | 2:00 pm - 3:15 pm      | TBA                                   | Ward                                        |
| 12577 ENGL 517 1                                  | old Eligion Edingdage                                                                           |                                 |               |         |                  |                 |          | 10.15                  |                                       |                                             |
| 12577 ENGL 517 1<br>11201 SPAN 275 7              | Spanish Skills Review                                                                           | Main                            | 3.000         | U       | Aug 24,<br>2010  | Dec 15,<br>2010 | TR       | 12:15 pm - 1:30<br>pm  | J. C. LONG BUILDING<br>402A           | Berg                                        |

## Results:

| COLLEGI<br>CHARLES                              | E of<br>TON                                                          | Guest User<br>Sign In / Create Account                                                                         | VIII 6 Items<br>Subtotal \$248.20<br>Checkout                                                                                           |
|-------------------------------------------------|----------------------------------------------------------------------|----------------------------------------------------------------------------------------------------|----------------------------------------------------------------------------------------------------|
| Home Textbooks Fac<br>extbook Search > Your Cus |                                                                      | Technology Student Offers                                                                                      |                                                                                                    |
| Save up to \$1000<br>compared to Apple.         | Your Course Materials                                                |                                                                                                    | Help with Textbook                                                                                                    |
| compared to Apple.                              | FALL 2010 > COMM > 104 > 2                                           |                                                                                                    | Textbook Prices<br>Subject to Change                                                                                                    |
| University                                      | SPEAKER'S GDEBK.:TEXT+REF09<br>MLA-TEXT                              | REQUIRED                                                                                                    | Textbook publishers<br>periodically change their<br>prices. We update our                                                               |
| Your PC, simplified.                            | OHAIR<br>Edition: 4TH 10<br>Publisher: MPS<br>ISEN: 9760312472825    | ✓ Select this Item         ○ New       \$73.35         ● Used if       \$55.00         available       \$55.00 | information, as needed, to<br>ensure that we have the<br>most accurate pricing<br>possible. If there is a price<br>change on a book you |
| Compare >                                       | PUBLIC SPEAKING PRESENTATIONS<br>SPARKCHAR<br>375815                 | BOOKSTORE<br>RECOMMENDED                                                                                       | ordered, you will be<br>charged accordingly. The<br>invoice that accompanies<br>your textbooks will reflect                             |
| Meet, study, and<br>brainstorm online.          | Edition:N/A<br>Publisher:XX SUPPLY<br>ISBN: 281844000300             | ✓ Select this Item ● Hew \$4.95                                                                                | used Books<br>Buy Used and save 25%!<br>Ordering early helps you                                                                        |
| Get Free 🔁<br>WebEx Beta                        | FALL 2010, ENGL, 517, 1                                              |                                                                                                    | get the Used Books you<br>want. If you request a<br>Used Book and one is not                                                            |
|                                                 | AIIGLO-SAXON WORLD-OXFORD WORLD<br>CLASSIC                           | REQUIRED                                                                                                    | available, we can process<br>your order with a new<br>textbook.                                                                         |
|                                                 | CROSSLEY-HOLLA<br>Edition:82<br>Publisher:OXF<br>ISEN: 9780192835475 | ✓ Select this Item         ○ Hew       \$10.95         ④ Used if       \$8.20         øvailable       \$8.20   | Required,<br>Recommended, Buy<br>Text Alone, or<br>Bookstore<br>Recommendations                                                         |
|                                                 | INTRODUCTION TO OLD ENGLISH<br>BAKER                                 | REQUIRED                                                                                                    | <ul> <li>Required books are<br/>those identified by the<br/>instructor as necessary</li> </ul>                                          |
|                                                 | Edition:2ND 08<br>Publisher:WILEY<br>ISBN: 9781405152723             | ✓ Select this Item ○ Hew \$52.95 Used if \$39.70                                                               | to successfully complete<br>the course.<br>• Recommended books are<br>those identified by the                                           |